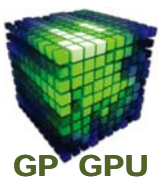

## **GPU**コンピューティング **No.5**

## カーネル関数内での多次元配列

## 東京工業大学 学術国際情報センター

### 青木 尊之

Copyright © Takayuki Aoki , Global Scientific Information and Computing Center, Tokyo Institute of Technology

カーネル関数内で多次元配列

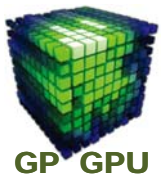

1

#### **GPU**カーネル関数の中で、多次元配列を使いたい場合が ある。

**g2g\_copy2d<<< Db, Dt >>>( ); \_\_global\_\_ void g2g\_copy2d( ) { B[blockIdx.x] [threadIdx.x] [threadIdx.y] = A[blockIdx.x] [threadIdx.x] [threadIdx.y] ; }**

## 線形メモリ

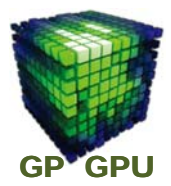

**cudaMallocPitch()**,**cudaMemcpy2D()** を使っても、 **GPU**カーネル関数の中で簡単に多次元配列を使えない。 プログラミングとしては薦められないが、以下のようにすれ ば可能。

**\_\_device\_\_ double A[NY][NX], B[NY][NX]; \_\_global\_\_ void g2g\_copy2d( ) { B[blockIdx.x] [threadIdx.x] [threadIdx.y] = A[blockIdx.x] [threadIdx.x] [threadIdx.y] ; }**

Copyright © Takayuki Aoki , Global Scientific Information and Computing Center, Tokyo Institute of Technology

多次元配列のデータ転送

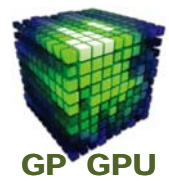

3

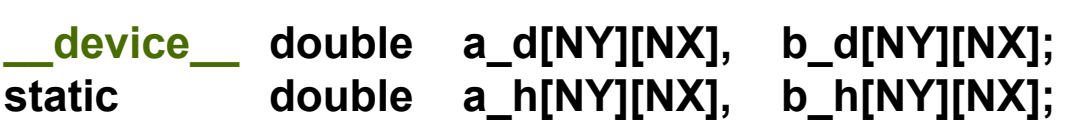

**host** から**device** へのデータ転送

**cudaMemcpyToSymbol(a\_d, a\_h, sizeof(double)\*NX\*NY, 0);**

**device** から **host** へのデータ転送

**cudaMemcpyFromSymbol(b\_h, b\_d, sizeof(double)\*NX\*NY, 0);**

**Source Code #02a**

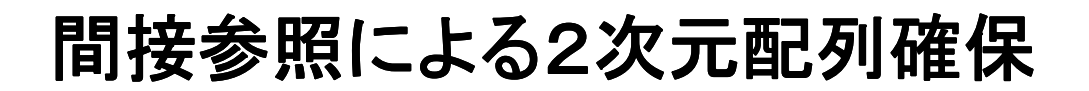

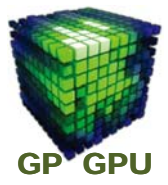

#### **CPU**の場合には、動的メモリ確保で **\*\*a\_h** を**2**次元配列 **a\_h[NY][NX]** のサイズで使えるようにする。

**double \*\*a\_h; a\_h = (double \*\*) malloc(sizeof(double \*)\*NY);**  $for(i = 0; j < NY; j++)$  { **a\_h[j] = (double \*) malloc(sizeof(double)\*NX); }**

Copyright © Takayuki Aoki , Global Scientific Information and Computing Center, Tokyo Institute of Technology

ホストでの2次元配列への代入

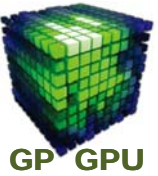

5

### **2**次元配列 **a\_h[NY][NX]** の要素に乱数を代入する。

 $for(j = 0; j < NY; j++)$  {  $for(i = 0; i < NX; i++)$  { **a\_h[j][i] = (double)rand() / RAND\_MAX; } }**

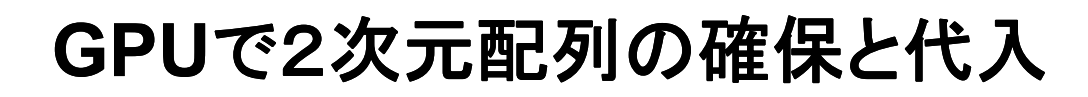

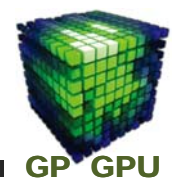

**GPU**側で**2**次元配列 **a\_d[NY][NX]** を確保するにはどうした らよいか。

**CPU**側で値を代入した **a\_h[NY][NX]** を、**GPU** 上の配列 a\_d[NY][NX] にデータコピーするにはどうしたらよいか。

Copyright © Takayuki Aoki , Global Scientific Information and Computing Center, Tokyo Institute of Technology

カーネル関数の実行

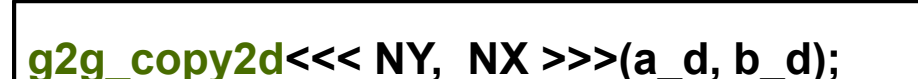

**{**

**}**

**\_\_global\_\_ void g2g\_copy2d(double \*\*A, double \*\*B)**

**B[blockIdx.x] [threadIdx.x] = A[blockIdx.x] [threadIdx.x];**

**GPU**側で値をコピーした **b\_d[NY][NX]** を、**CPU** 上の配列 **b\_h[NY][NX]** にコピーするにはどうしたらよいか。

**Source Code #03**

7

GP<sup>V</sup>GPU

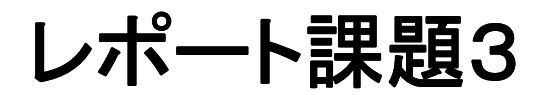

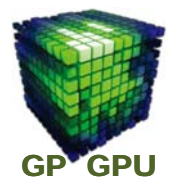

## 『**CUDA**の**2**次元配列』

期限:**2013**年 **6**月**6**日(木) **17:00** 場所:学術国際情報センター・国際棟 **1F** の**I7-3**メール ボックスに提出。または **Subject:** 「**CUDA**の**2**次 元配列」とし、メールの宛先 **gpu\_report2013@sim.gsic.titech.ac.jp** に上記の内容を **pdf** ファイルとして提出すること。

ソースコード **sample03.tar.gz** の **copy\_test2d.cu** の空欄**3**箇 所を埋め、計算結果が **0.5**近傍になることを確認する。(今回は レポート中にソースコード添付すること。) ホスト側にポインター 等を追加するのは自由。

Copyright © Takayuki Aoki , Global Scientific Information and Computing Center, Tokyo Institute of Technology

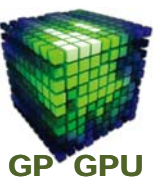

## **GPU**コンピューティング **No.6**

# **ZERO Copy** の実行性能

東京工業大学 学術国際情報センター

## 青木 尊之

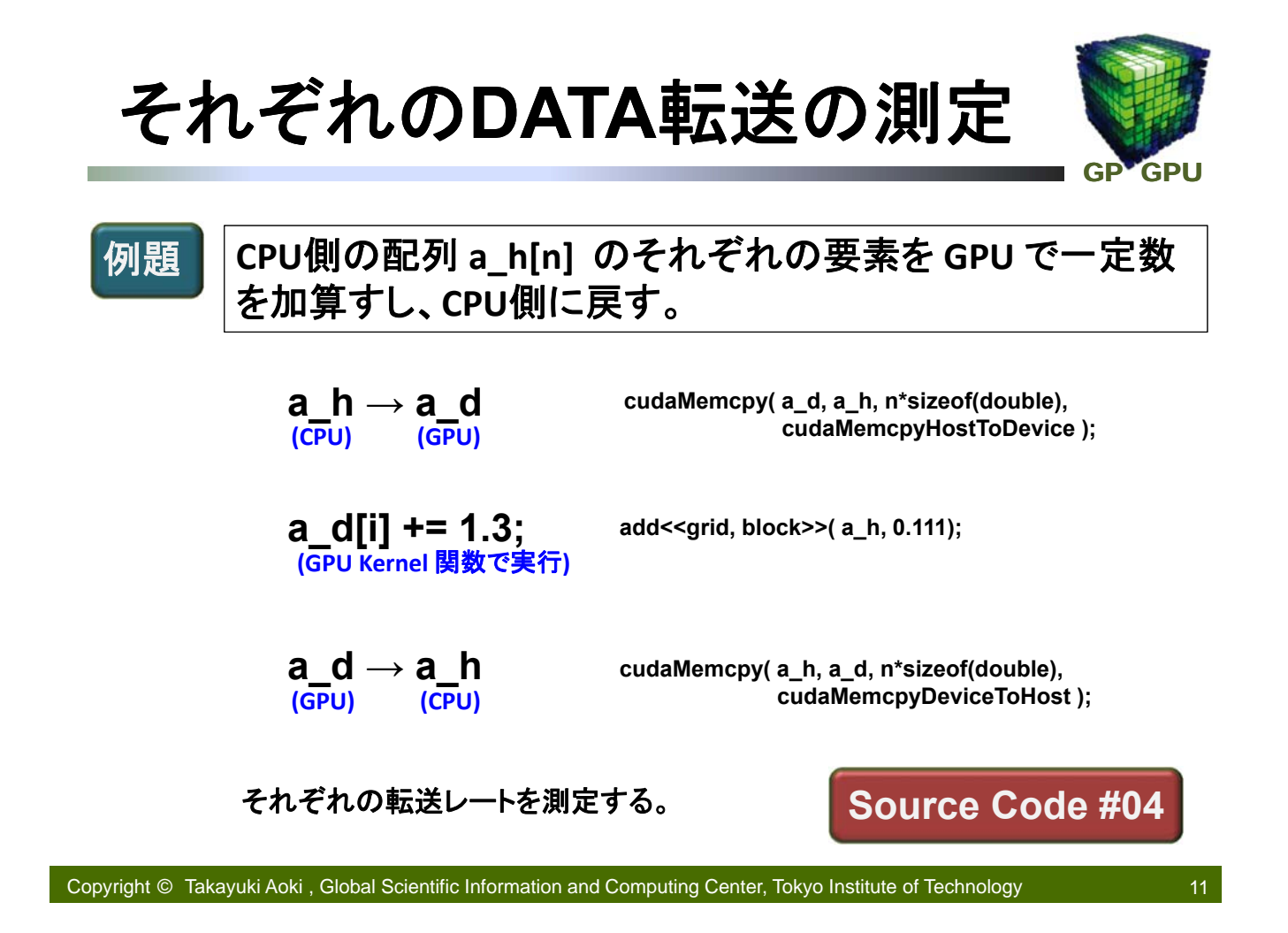

# **Page-locked Memory**

(**Page‐locked Memory = Pinned Memory**)

確保した**CPU**メモリの物理アドレスが固定していて、ページ アウトされないことが保証されている。システム(**OS**側)が 配列のアドレスを記憶している。

## **CPU**を介さない**DMA**転送が可能。

- **CUDA 2.3 cudaHostAlloc( (void\*\*) &a\_h, n\*sizeof(double), cudaHostAllocDefault );**
- **cudaMallocHost((void\*\*) &a\_h, n\*sizeof(double)); CUDA 2.3 cudaHostAlloc** と、ほぼ同じに使える
- **CUDA 4.0 malloc()** でメモリを**pageable memory** として確保したあと、 **cudaHostRegister(a\_h, n\*sizeof(double), flags);** で **pinned memory** とする。

**Source Code #05 Pageable** <sup>と</sup> **Page‐locked** の場合のデータ転送速度 を比較する。

GP<sup>V</sup>GPU

**Zero Copy** の方法

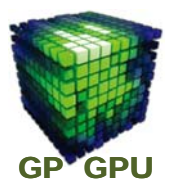

**GPU** から **CPU** のメモリを直接読み書きできるように、アドレ スをマッピングする。

**cudaHostAlloc( (void\*\*) &a\_h, n\*sizeof(double), CUDA 3.2 cudaHostAllocMapped | cudaHostAllocWriteCombined);**

**cudaSetDeviceFlags( cudaDeviceMapHost );**

**GPU**に**Host memory** への**Mapping** の許可

**cudaHostGetDevicePointer( (void\*\*) &a\_d, a\_h, 0);**

### **GPU** が **host memory** の **Mapping** をサポートしているかどうか。

**Utility: device Query cudaGetDeviceProperties( &prop, Device\_No );**

Support host page‐locked memory mapping: Yes prop.canMapHostMemory = 1

Copyright © Takayuki Aoki , Global Scientific Information and Computing Center, Tokyo Institute of Technology

# **Zero Copy** の性能

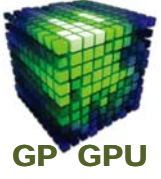

13

■ **cudaMemcpy** によるデータの往復が不要

**cudaThreadSynchronize();** は必須。**Zero copy** 中に **CPU** による 非同期の書き込みを防ぐ。

**host** メモリを**GPU**のメモリとして共有できれば、 **Zero copy** は性 能を大きく向上させる。

> **Utility: device Query cudaGetDeviceProperties( &prop, Device\_No );**

**Integrated: Yes**

**PCI Express Bus** を介した通信に対しても、**Warp** 単位の処理で **Latency** を隠蔽するなど、**Performance** が向上することが期待できる。

**Zero Copy** の実行性能を **Source Code #05** と比較する。

**Source Code #06**